# **EY-BU 292: novaNet-Ethernet interface, moduNet292**

## **How energy efficiency is improved**

SAUTER EY-modulo 2 integrated into established IP technology

# **Features**

- Part of the SAUTER EY-modulo 2 system family
- Bus access device for novaNet system bus with Ethernet interface
- To integrate novaNet stations (EY3600, EY-modulo 2) into IP networks based on Ethernet (LAN/WAN)
- For SAUTER CASE Suite applications
- To download programmes onto the stations
- For SAUTER novaPro visualisations
- For remote monitoring via the internet
- TCP/IP communication
- Communication with two-wire novaNet system bus
- RJ-45 plug for Ethernet 10 Base-T (10 Mbit/s)
- Fixed IP addressing
- RS-232 interface for parameterisation and updating
- Five LEDs for Error, novaNet Send, Power, Activity, Link

# **Technical data**

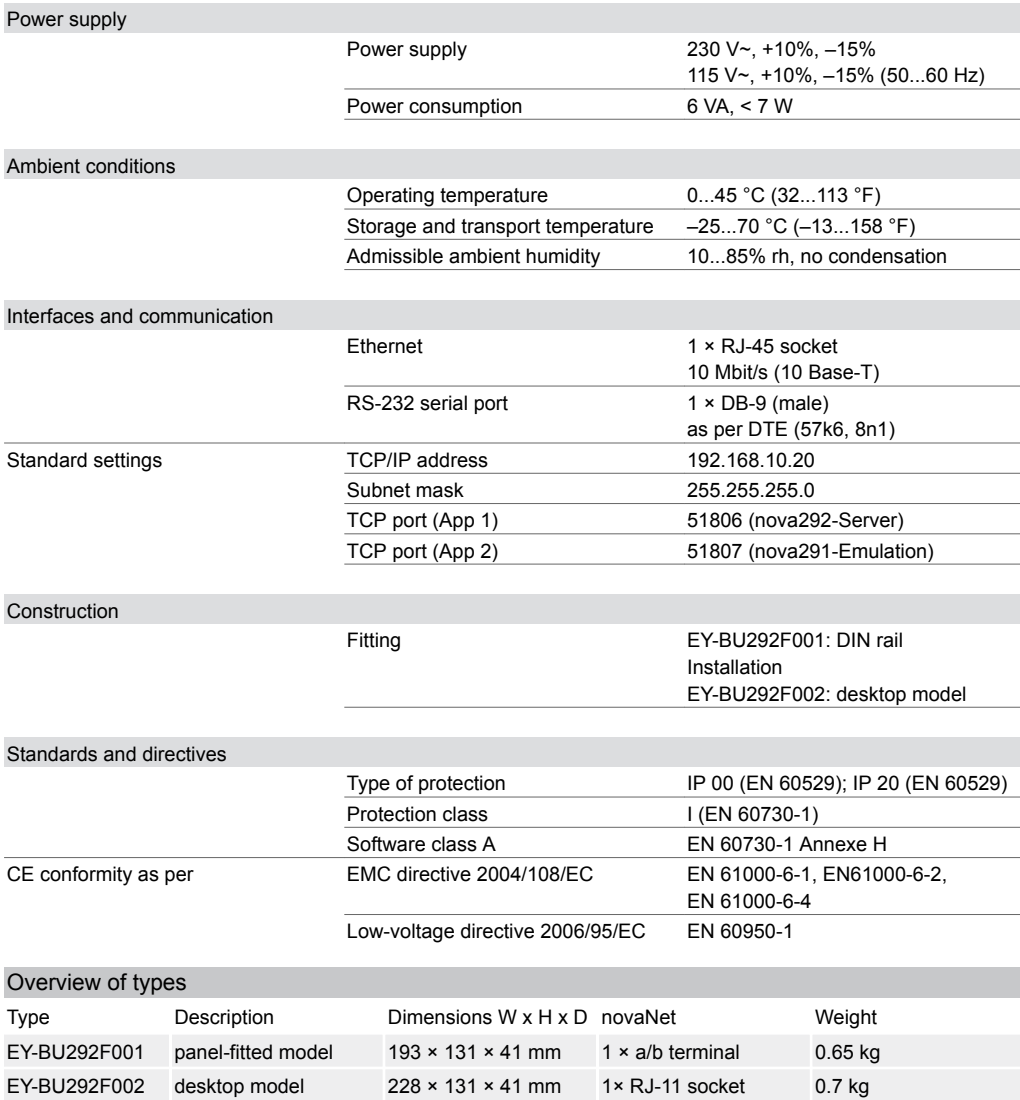

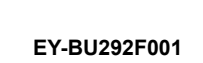

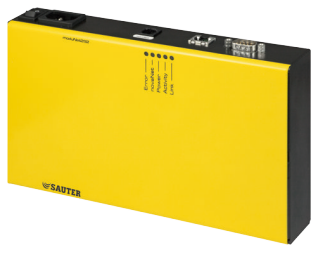

## **EY-BU292F002**

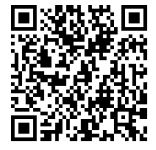

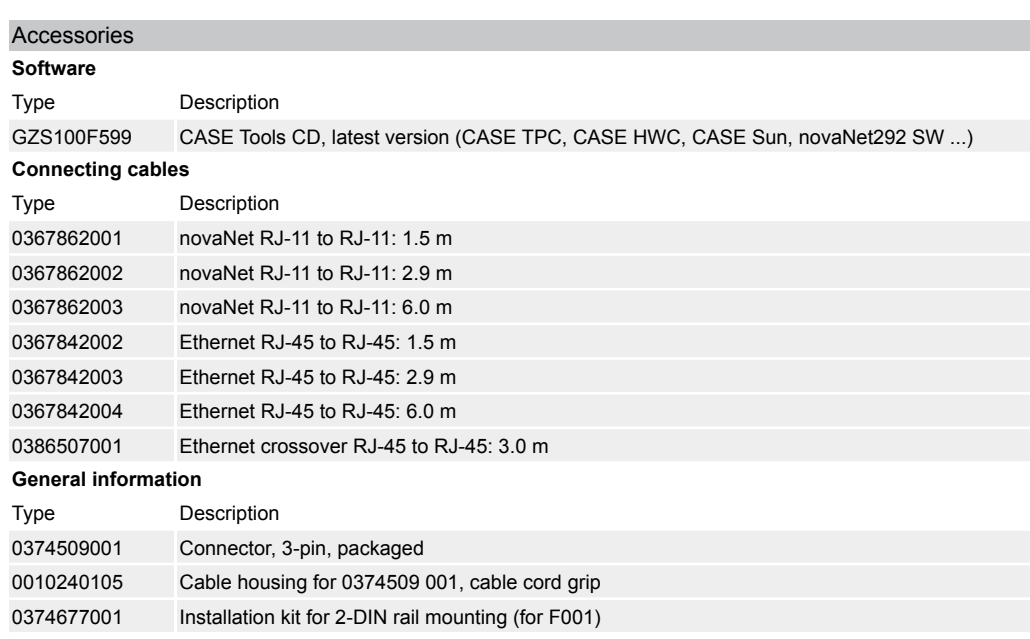

#### **Additional information**

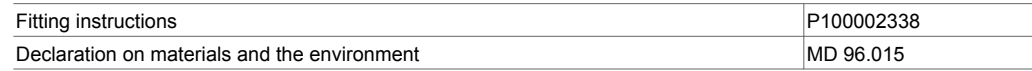

## **Description of operation**

The moduNet292 can be used for various tasks and applications, for example: 1.

Access unit for CASE Engine incl. CASE Monitor (for time programmes):

The moduNet292 is an access unit for CASE Engine for parameterising and programming EY-modulo 2 and EY3600 automation stations (modu, nova), compact controllers (moduFlex, novaFlex) and room controllers (ecos). The moduNet292 runs as a nova292 server. Up to five CASE Engines can use a moduNet292 at the same time.

2.

Interface for novaPro32, novaPro Open, novaPro and novaNet OPC servers:

The moduNet292 can be used together with the additional novaVPort Windows driver as a nova-Net291 router. For the novaPro\*\* visualisation, the EY3600 driver is configured for the novaVPort virtual COM port driver. The moduNet292 runs as a nova291 emulation. Up to six novaVPort drivers can be set up on one computer. However, only one EY3600 driver of novaPro\*\* can communicate with a moduNet292 via novaVPort.

#### 3.

Interface for novaMit29x for monitoring and investigating the novaNet system bus. Notes on operation:

- The nova291 emulation of the moduNet292 cannot be emulated by a novaNet291 router in dial-up mode (no remote operation [router] and no remote monitoring [routel] via analogue/ISDN modem).
- The moduNet292 is ideal for laptops and PCs that do not have a serial interface or ISA slot. For this, an Ethernet interface is required on the computer.
- The applications can also be operated in parallel. A switch positioned in the cabinet enables the technician to connect to CASE on site and, for example, make FBD changes or investigate novaNet bus loads. This functions without having to disconnect the higher-level management system, such as novaPrP\*\*. (Topology c)

## **Intended use**

This product is only suitable for the purpose intended by the manufacturer, as described in the "Description of operation" section.

All related product documents must also be adhered to. Changing or converting the product is not admissible.

#### **Topologies**

The following Ethernet network topologies are supported by moduNet292:

#### **Product data sheet** 96.015

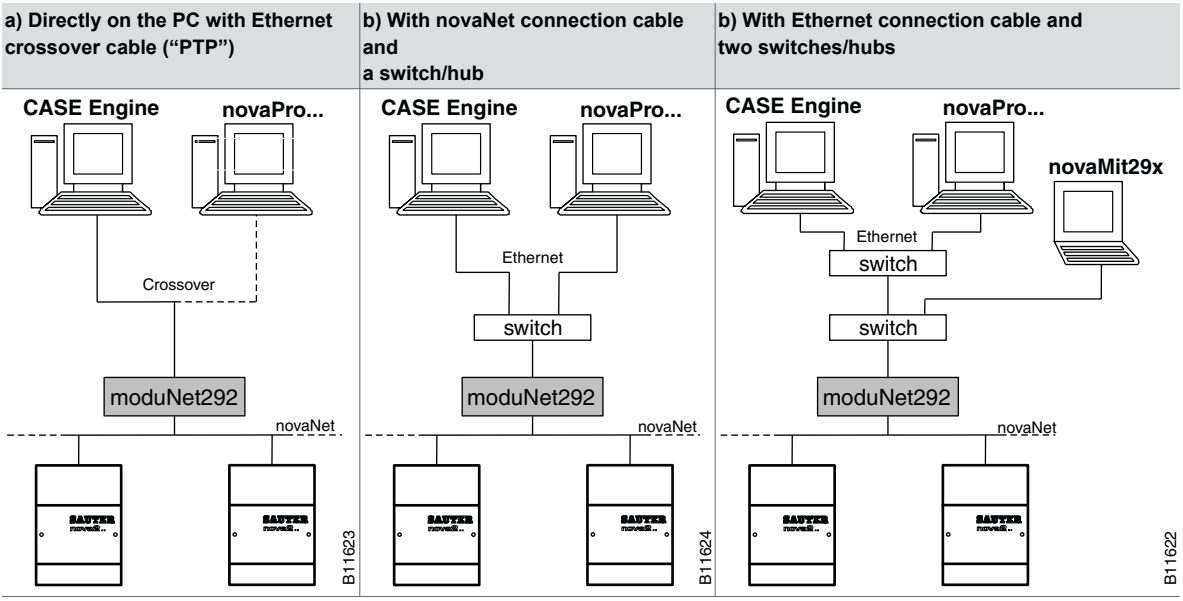

Notes on topologies:

- The more switches or hubs are incorporated into the Ethernet network, the greater the times for transmitting the telegrams on the Ethernet network. Experience has shown that the network PC moduNet292 still works well with "PING times" of around 30 ms. There should be no telegram timeouts on the network.
- For the moduNet292, which is always used together with an application on the PC, it is also recommended to set up the network structure so that the process data connection, i.e. the PC-modu-Net292 communication is operated "in isolation".
- For fitting in a cabinet of type EY-BU292F001, it is also recommended to position a small switch so that a service technician can access it on site.
- More detailed information on these instructions and the supported topologies can be found in the help file installed with the novaNet292 software.

#### **Wiring**

## **a) novaNet:**

With the novaNet connection from the moduNet292 to an automation station (AS), the maximum extended novaNet network time constant must not exceed 120 µs. This means that a segment of a novaNet cable may have a maximum time constant of 30 μs (max. 300 Ω / 200 nF).

Note: When using a moduNet292, a resistance of 1000 Ω (¼ W, 10%) should also be implemented, if it is not already there, at a position in the novaNet between *a* and *b* This is done to reduce the interference effects of incorrectly installed novaNet communication subscribers (e.g. lack of connection to the protective earth) or interference-sensitive wiring.

#### **b) Ethernet:**

The Ethernet connection of the moduNet292 is a 10Base-T connection and can be used with standard Ethernet cables, preferably CAT-5.

10Base-T (IEEE 802.3i) runs via four wires (two twisted pairs) of a CAT-3 or CAT-5 cable. A hub or switch is located in the middle and has a port for each subscriber. The transmission speed is 10 MBit/s and the maximum length of a segment is 100 m.

#### **c) Serial interface:**

The serial interface on the moduNet292 is set up as a DTE (Data Terminal Equipment) device as follows:

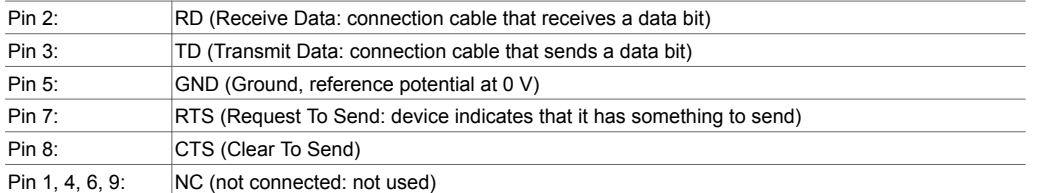

The connection with a PC COM interface can be created with a serial null-modem cable (accessory: 0386301001).

For further information, see the fitting instructions P100002338.

#### **Hardware**

The moduNet292 novaNet Ethernet interface is available in two versions.

Type EY-BU292F001 is intended for fitting on a top-hat rail (EN 60715) in a cabinet of a plant. Type EY-BU292F002 is a desktop model variant of the moduNet292. It is normally used in training rooms, for commissioning technicians, service technicians, etc.

The device has an Ethernet interface (RJ-45, 10Base-T) and a novaNet interface (*a*/*b*connectors as pluggable screw terminals in the EY-BU292F001, RJ11 connectors in the EY BU292F002). For firmware updates, support purposes and for an IP reset of the moduNet292 configuration, a serial interface is available (DB 9, male).

The device can be operated with a power supply of 230  $\vee \sim$  (50 Hz) or 110  $\vee \sim$  (60 Hz). With type EY-BU292F001, the power supply is via a screw-type connector, while type EY-BU292F002 has a connector for a housing-mounted plug and an on/off switch. During operation, the device has a power consumption of max. 7 W.

The moduNet292 is an embedded Linux platform based on a Samsung ARM7 processor (S3C44B0; 66 MHz) and has 16 MByte flash PROM and 16 MByte DRAM.

#### **LED indicator and diagnostics**

Various LEDs are available for visualising the status of the device.

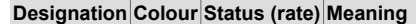

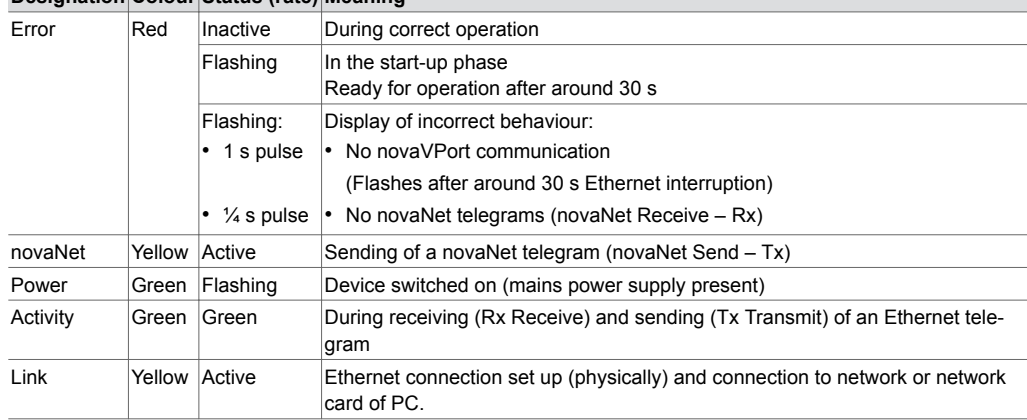

## **novaNet292 software**

The novaNet292 software is supplied with "CASE Suite" or "novaPro32 for CASE Suite". However, the latest novaNet292 software is available on the SAUTER Extranet as a single-workstation installation for downloading. If required, a tools DVD can also be ordered with the novaNet292 software (accessory: GZS100F599).

Minimum requirements for the PC:

- CPU clock rate: 800 MHz (more recommended)
- RAM: 256 MB (more recommended)
- Hard disk memory: 1 GB (more recommended)
- The installation of the novaNet292 software requires around 9.5 MB
- Ethernet interface with Ethernet cross-over cable
- Serial interface (or standard USB-COM converter) for firmware updates Requirements for the operating system:
- Windows XP Pro., Server 2003 (recommended with Service Pack)
- .NET Framework 2.0

Further information on the installation of the novaNet292 software and the novaNet292 configurator, as well as virtual COM port driver novaVPort, can be found in the help file (novaNet292.chm). The current help files in German, French and English are also installed and can also be obtained from the Extranet.

### **Disposal**

When disposing of the product, observe the currently applicable local laws. More information on materials can be found in the Declaration on materials and the environment for this product.

## **Dimension drawing**

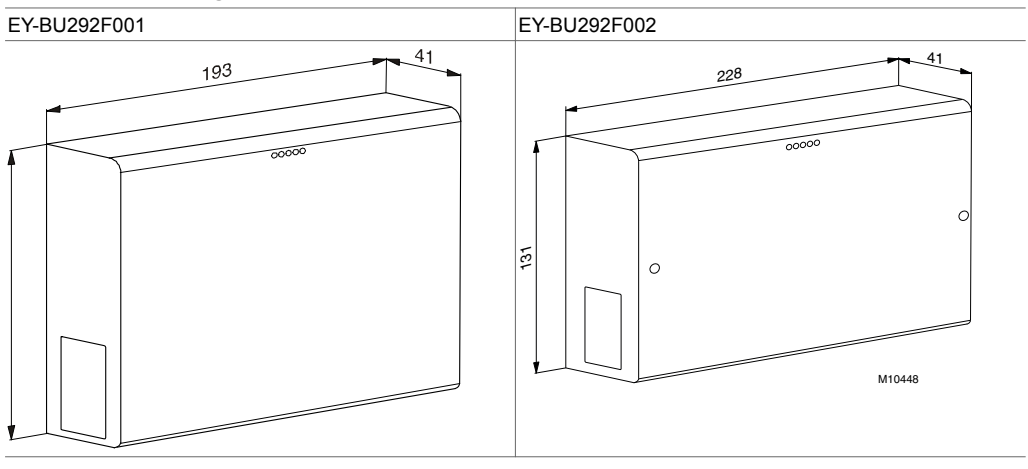

# **Connection diagram**

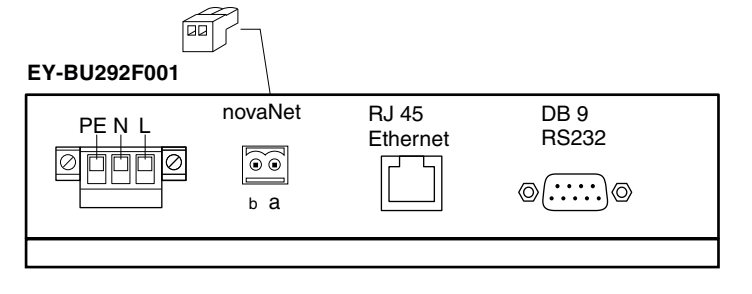

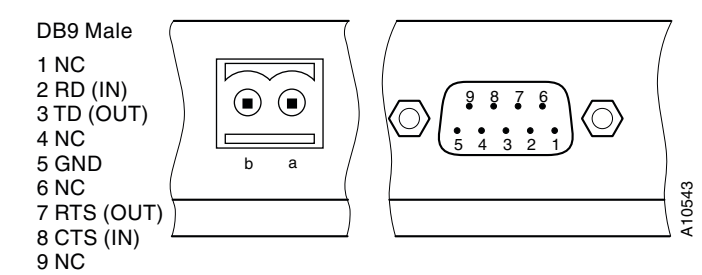

## **EY-BU292F002**

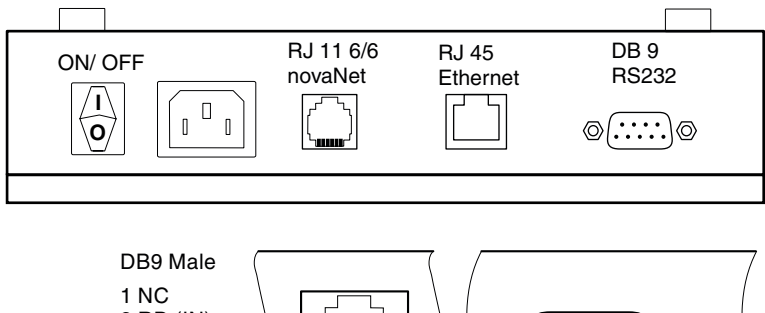

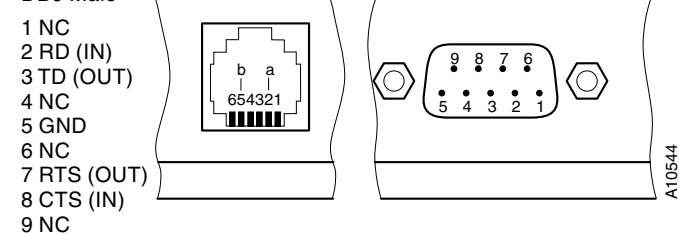

Fr. Sauter AG Im Surinam 55 CH-4016 Basel Tel. +41 61 - 695 55 55 www.sauter-controls.com